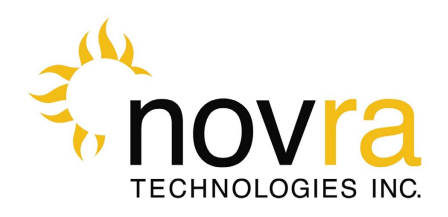

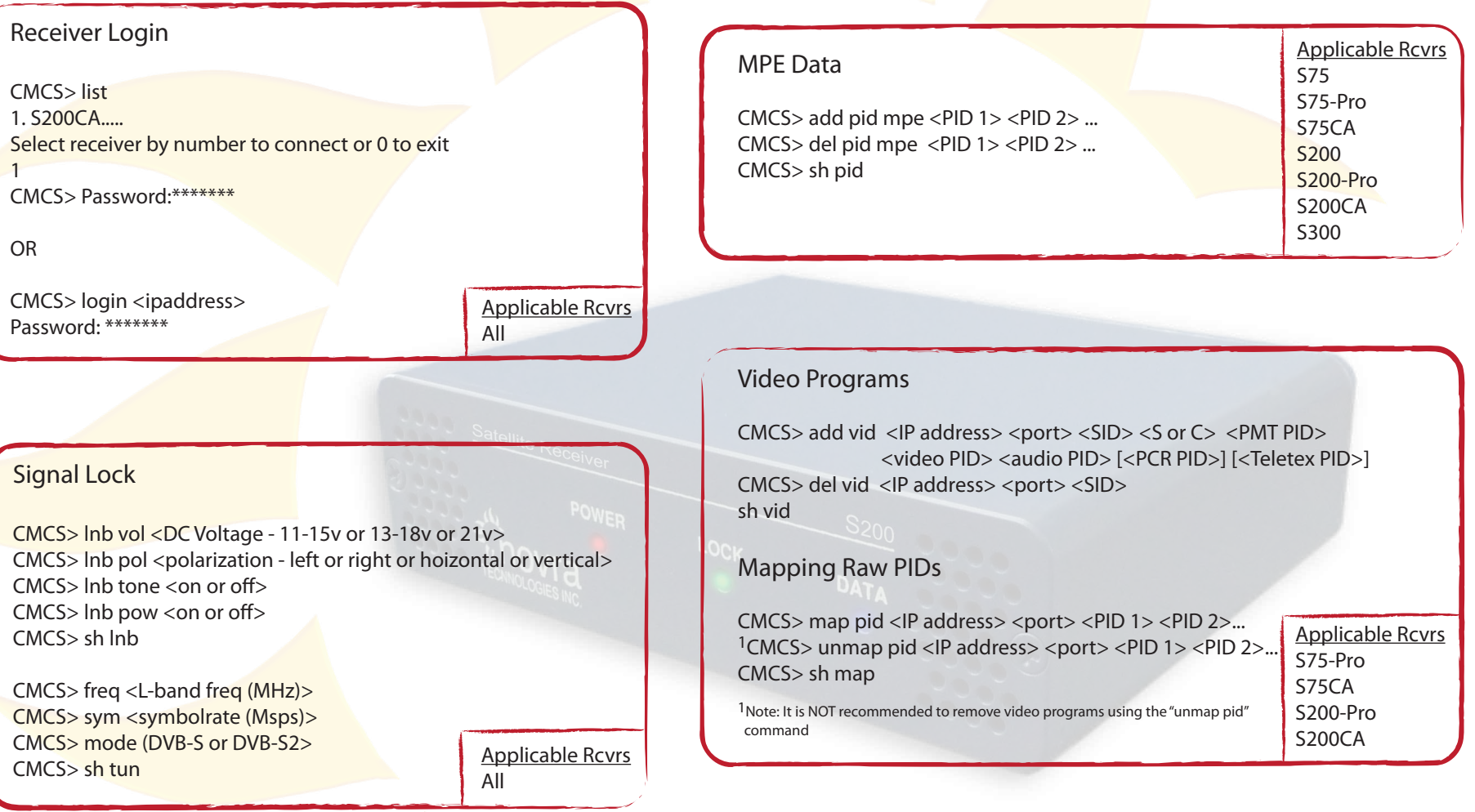

Novra S75/S200/S300 Central Management and Command Software (CMCS) Quick Command Summary